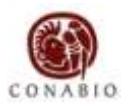

# **Comisión Nacional para el Conocimiento y Uso de la Biodiversidad**

## **Formato de registro de bases de datos taxonómico-biogeográficas**

**2010**

Número de referencia del proyecto

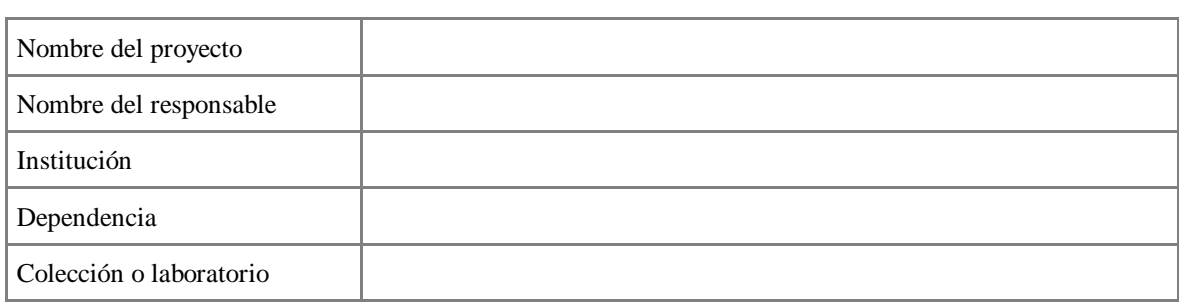

**La información que se solicita a continuación será tomada en cuenta para la evaluación del proyecto. Si éste es aprobado, dicha información formará parte de los Términos de Referencia, anexo 3 del convenio o contrato firmado con el que se formalizará el apoyo al proyecto.**

**Con la finalidad de facilitar el llenado de este formato, es necesario que lea cuidadosamente el**  [Instructivo para la conformación de bases de datos taxonómico-biogeográficas compatibles con el](http://www.conabio.gob.mx/institucion/proyectos/doctos/lineamientos.html)  [Sistema Nacional de Información sobre Biodiversidad \(SNIB\) 2010](http://www.conabio.gob.mx/institucion/proyectos/doctos/lineamientos.html) **disponible en la página Web de la Conabio.** 

## 1. **Indique el modelo de datos que utilizará:**

- [ ] Sistema de Información [Biótica](http://www.conabio.gob.mx/biotica/cms/index.php)© , **última versión** (modelo de datos y sistema).
- [ ] Utilizará el modelo de datos propuesto en el **anexo 3** del [Instructivo para la conformación de](http://www.conabio.gob.mx/institucion/proyectos/doctos/lineamientos.html)  [bases de datos taxonómico-biogeográficas compatibles con el Sistema Nacional de Información](http://www.conabio.gob.mx/institucion/proyectos/doctos/lineamientos.html)  [sobre Biodiversidad](http://www.conabio.gob.mx/institucion/proyectos/doctos/lineamientos.html) (SNIB) 2010.

[ ] Desarrollará su propio modelo de datos relacional que incluirá al menos la información marcada como obligatoria en los **anexos 1** y **3** del [Instructivo para la conformación de bases de datos](http://www.conabio.gob.mx/institucion/proyectos/doctos/lineamientos.html)  [taxonómico-biogeográficas compatibles con el Sistema Nacional de Información sobre Biodiversidad](http://www.conabio.gob.mx/institucion/proyectos/doctos/lineamientos.html)  [\(SNIB\)](http://www.conabio.gob.mx/institucion/proyectos/doctos/lineamientos.html) 2010. Envíe en archivos electrónicos el diagrama del modelo lógico y el diccionario y tipos de datos, para su revisión y aprobación.

## 2. **En caso de elegir la segunda o tercera opción, indique el manejador de base de datos y la versión que utilizará:**

[ ] Access versión [ ] SQL Server versión: \_\_\_\_\_ [ ] Otro : \_\_\_\_\_\_\_\_\_\_\_\_\_\_\_\_\_\_\_ versión: \_\_\_\_\_\_\_\_\_\_

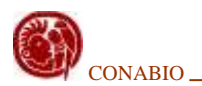

3. **Si por las características y objetivos del proyecto se incluirán campos complementarios no señalados como obligatorios en el instructivo para la conformación de bases de datos compatibles con el snib, favor de describirlos.** *Agregue las filas que sean necesarias*.

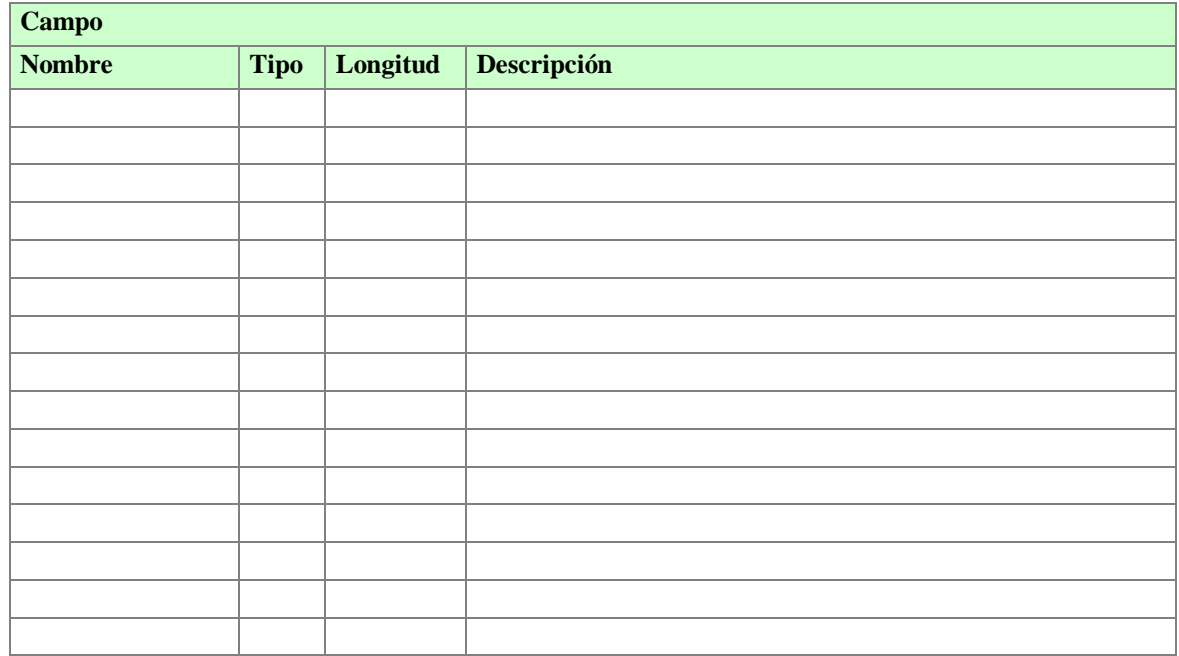

4. **Señale el o los grupo(s) al que pertenece(n) los organismos que incluirá** (Margulis & Schwartz, 1998):

### **Reino Bacteria**

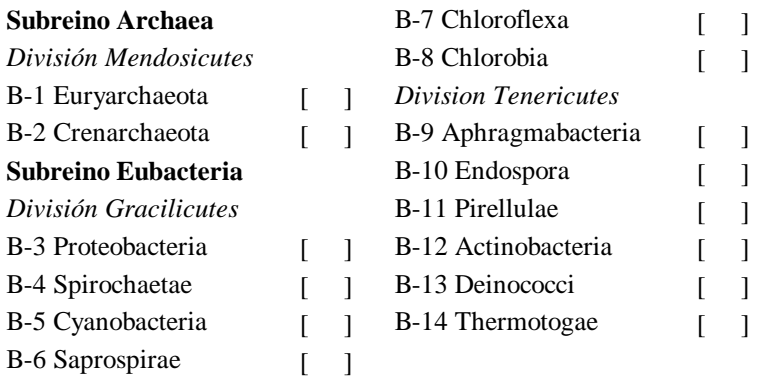

#### **Reino Protoctista**

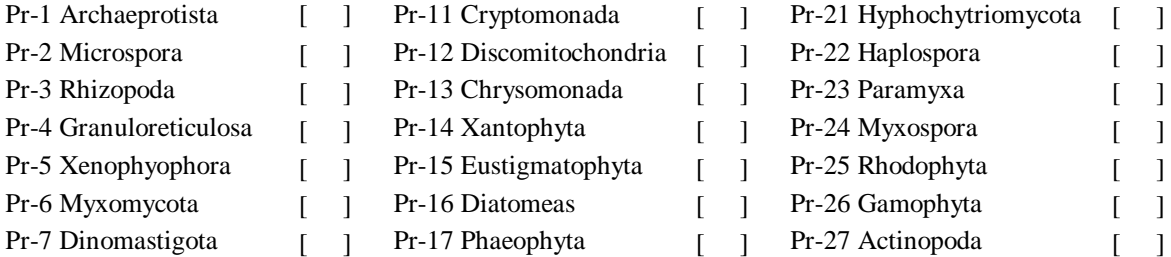

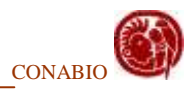

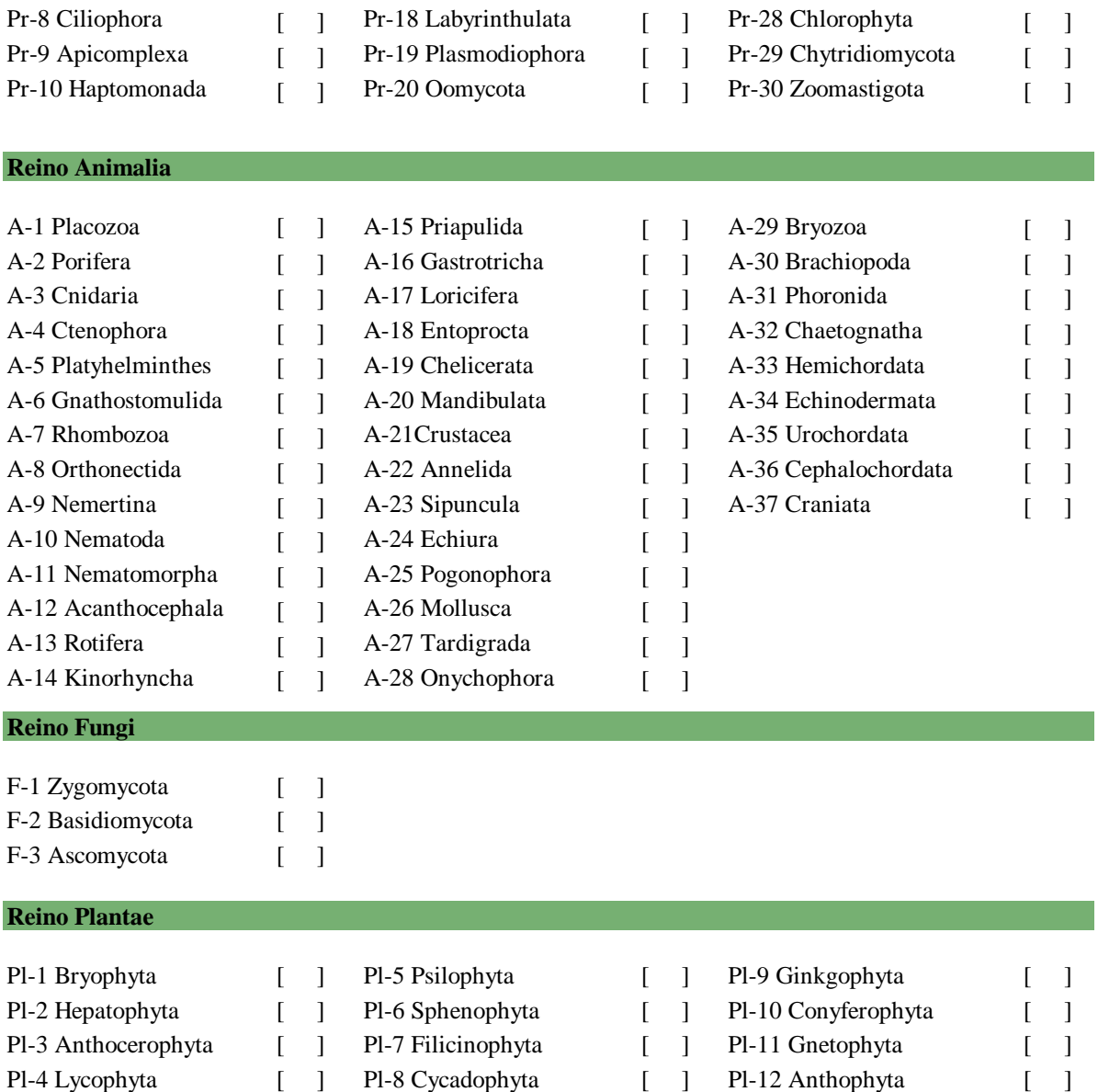

5. **Indique el (los) sistema(s) de clasificación taxonómica que se utilizará. Proporcione la(s) referencia(s) bibliográfica(s) completa(s) e indique cuales categorías taxonómicas considera.** La Conabio cuenta con algunos [Catálogos de Autoridades Taxonómicas](http://www.conabio.gob.mx/informacion/catalogo_autoridades/doctos/acerca.html) (CAT) que son compatibles con el sistema de información [Biótica](http://www.conabio.gob.mx/biotica/cms/index.php)<sup>®</sup> y están disponibles en el sitio web de la Conabio.

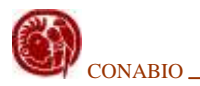

6. **Indique el nombre del (los) taxón(es) que incluirá su estudio ( clase, orden y familia):**

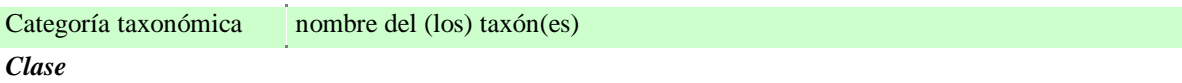

 *Orden*

 *Familia*

7. **Indique el número aproximado de familias, géneros y especies; que contendrá la base de datos, así como el número de registros de ejemplares y el porcentaje que será posible determinar a nivel de especie.** *Agregue las filas necesarias*.

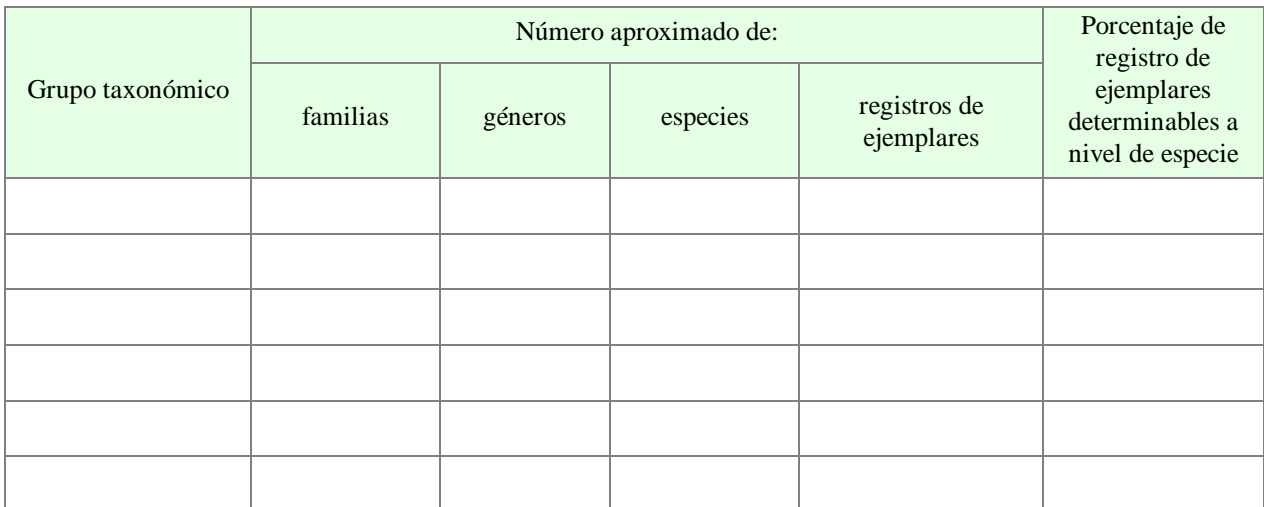

- 8. **Indique en la siguiente tabla el número de ejemplares que contendrá su base de datos, distinguiendo entre los diferentes tipos de registros de acuerdo con las siguientes definiciones**:
	- **REGISTRO CURATORIAL**: datos de uno o varios ejemplar(es) (sin contar duplicados)  $\bullet$ colectado(s), determinado(s) y resguardado(s) en una colección biológica científica.

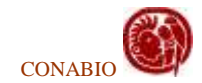

- **REGISTRO DE EJEMPLAR OBSERVADO**: datos de un ejemplar observado cuya información  $\bullet$ fue obtenida en el campo (*in situ)*.
- **REGISTRO DE EJEMPLAR REPORTADO**: datos de un ejemplar colectado u observado citado  $\bullet$ en alguna publicación formal.

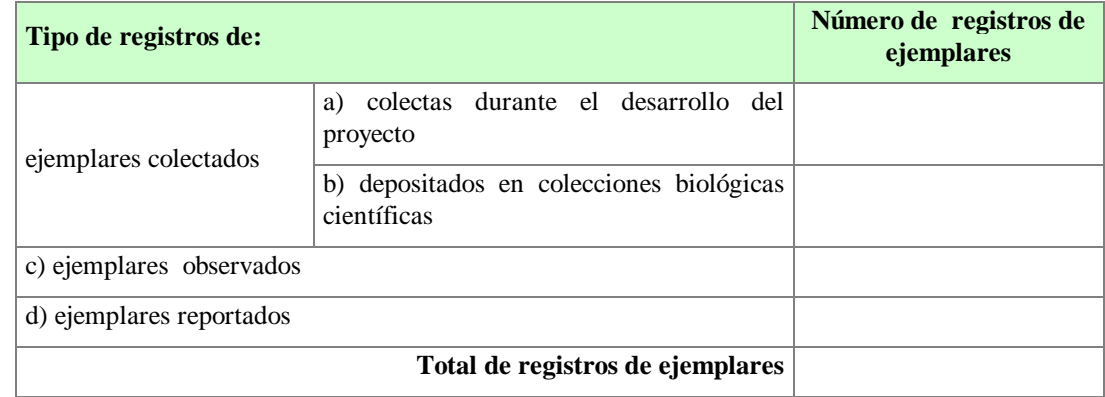

9. **Indique en el siguiente cuadro las colecciones en donde serán depositados los ejemplares colectados durante el desarrollo del proyecto.** *Agregue las filas necesarias*.

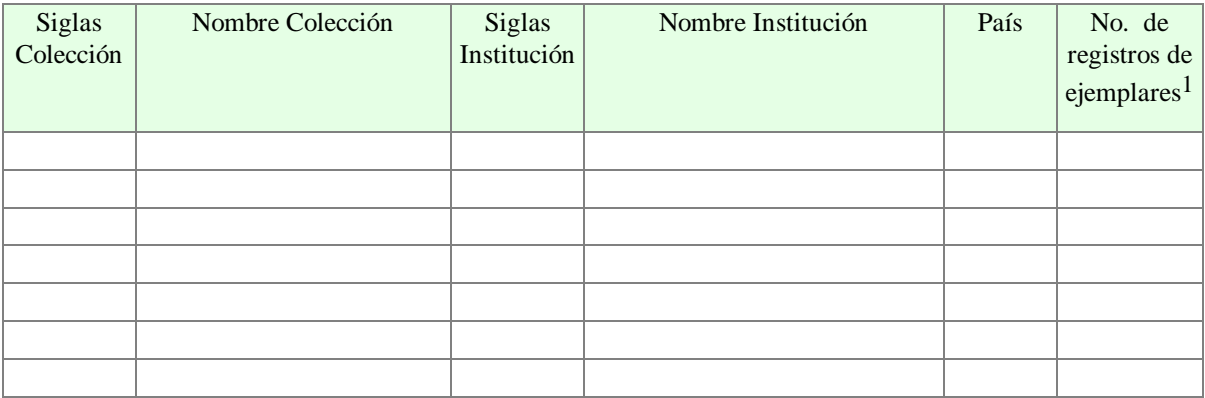

10. **Indique en el siguiente cuadro las colecciones de donde obtendrá la información de ejemplares.** *Agregue las filas necesarias.*

| Siglas<br>Colección | Nombre Colección | Siglas<br>Institución | Nombre Institución | País | No. de<br>registros de<br>ejemplares <sup>2</sup> |
|---------------------|------------------|-----------------------|--------------------|------|---------------------------------------------------|
|                     |                  |                       |                    |      |                                                   |
|                     |                  |                       |                    |      |                                                   |
|                     |                  |                       |                    |      |                                                   |
|                     |                  |                       |                    |      |                                                   |
|                     |                  |                       |                    |      |                                                   |
|                     |                  |                       |                    |      |                                                   |
|                     |                  |                       |                    |      |                                                   |

<sup>1</sup> La suma de esta columna debe coincidir con los datos proporcionados en el inciso "a" de la tabla del punto 8.

 $\overline{a}$ 

<sup>2</sup> La suma de esta columna debe coincidir con los datos proporcionados en el inciso "b" de la tabla del punto 8.

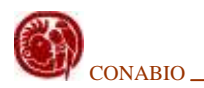

### 11. **Señale el(los) ambiente(s) en el(los) cual(es) habitan los organismos que estudiará.**

[ ] Terrestre [ ] Marino [ ] Dulceacuícola [ ] Costero [ ] Salobre

## 12. **Marque el sistema de clasificación para los tipos de vegetación que utilizará (No Aplica para organismos marinos)**.

- [ ] Conabio-Comité Asesor del Proceso de Montreal. Obtenido de: Instituto Nacional de Estadística Geografía e Informática. 2002. *Conjunto de datos vectoriales de la carta de uso de suelo y vegetación, Serie II*. Escala 1:250,000. Conjunto Nacional. México.
- [ ] Flores, G., J. Jiménez, X. Madrigal, F. Moncayo, F. & F. Takaki. 1971. *Mapa y descripción de los tipos de vegetación de la República Mexicana*. Secretaría de Recursos Hidráulicos, México.
- [ ] INEGI, 2002. *Carta de vegetación primaria de México*. Escala 1:1,000,000.
- [ ] Miranda, F. & E. Hernández, X. 1963. *Los tipos de vegetación de México y su clasificación*. Boletín de la Sociedad Botánica de México 28: 29-179.
- [ ] Rzedowski, J. 1978. *Vegetación de México*. Limusa. México. 432 pp.
- [ ] OTRA. Indique nombre y referencia bibliográfica completa.

### 13. **Indique la información geográfica que contendrá su base de datos.**

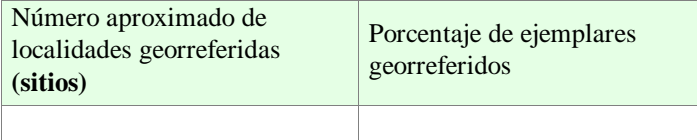

### 14. **Marque la cobertura estatal que tendrá su base de datos.**

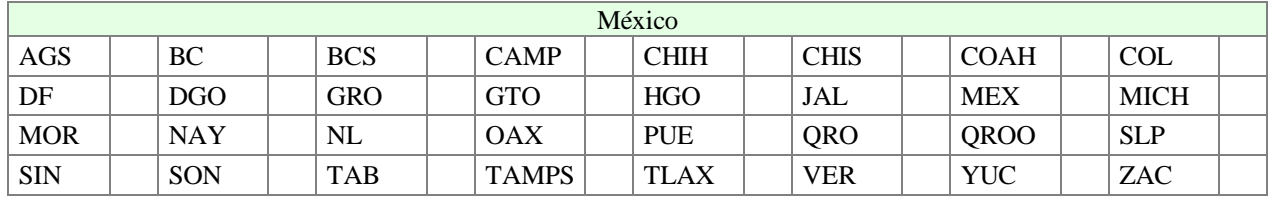

Nacional Internacional Internacional Indique los países:

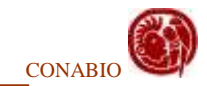

- 15. **Si su estudio considerará el uso de algún tipo de regionalización.** *Favor de indicar la fuente del estudio en el que se basará.*
- [ ] AGUAS CONTINENTALES Y DIVERSIDAD BIOLÓGICA DE MÉXICO. Arriaga, L., V. Aguilar Sierra y J. Alcocer Durand. 2000 *[Aguas Continentales y diversidad](http://www.conabio.gob.mx/conocimiento/regionalizacion/doctos/hidrologicas.html)  [biológica de México.](http://www.conabio.gob.mx/conocimiento/regionalizacion/doctos/hidrologicas.html)* Comisión Nacional para el Conocimiento y Uso de la Biodiversidad, México.
- [ ] ÁREAS DE IMPORTANCIA PARA LA CONSERVACIÓN DE LAS AVES. Arizmendi, M. C. y L. Márquez Valdelamar. 2000. *[Áreas de Importancia para la Conservación](http://conabioweb.conabio.gob.mx/aicas/doctos/aicas.html) de [las Aves.](http://conabioweb.conabio.gob.mx/aicas/doctos/aicas.html)* Consejo Internacional para la Preservación de las Aves (CIPAMEX), México.
- [ ] ÁREAS NATURALES PROTEGIDAS. Comisión Nacional de Áreas Naturales Protegidas 2002. *[Áreas Protegidas.](http://www.conanp.gob.mx/q_anp.html)* Versión electrónica (última actualización 20 de junio 2008).
- [ ] REGIONES PRIORITARIAS MARINAS DE MÉXICO. Arriaga, L., E. Vázquez-Domínguez, J. González-Cano, R. Jiménez Rosenberg, E. Muñoz López, V. Aguilar Sierra (coordinadores). 1998 *[Regiones marinas prioritarias de México.](http://www.conabio.gob.mx/conocimiento/regionalizacion/doctos/marinas.html)* Comisión Nacional para el Conocimiento y Uso de la Biodiversidad, México.
- [ ] REGIONES TERRESTRES PRIORITARIAS DE MÉXICO. Arriaga, L., J. M. Espinoza, C. Aguilar, E. Martínez, L. Gómez & E. Loa (coordinadores). 2000 *[Regiones terrestres prioritarias de México.](http://www.conabio.gob.mx/conocimiento/regionalizacion/doctos/terrestres.html)* Comisión Nacional para el Conocimiento y Uso de la Biodiversidad, México.
- [ ] ECORREGIONES MARINAS DE AMÉRICA DEL NORTE. Wilkinson, T., J. Bezaury-Creel, T. Hourigan, E. Wiken, C. Madden, M. Padilla, T. Agardy, H. Herrmann, L. Janishevski y L. Morgan. En Prensa. *Espacios: Ecorregiones Marinas de América del Norte*. Commission for Environmental Cooperation. Montreal, Canadá.
- [ ] OTRA. Indique nombre y referencia bibliográfica completa.

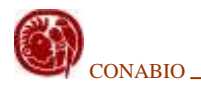

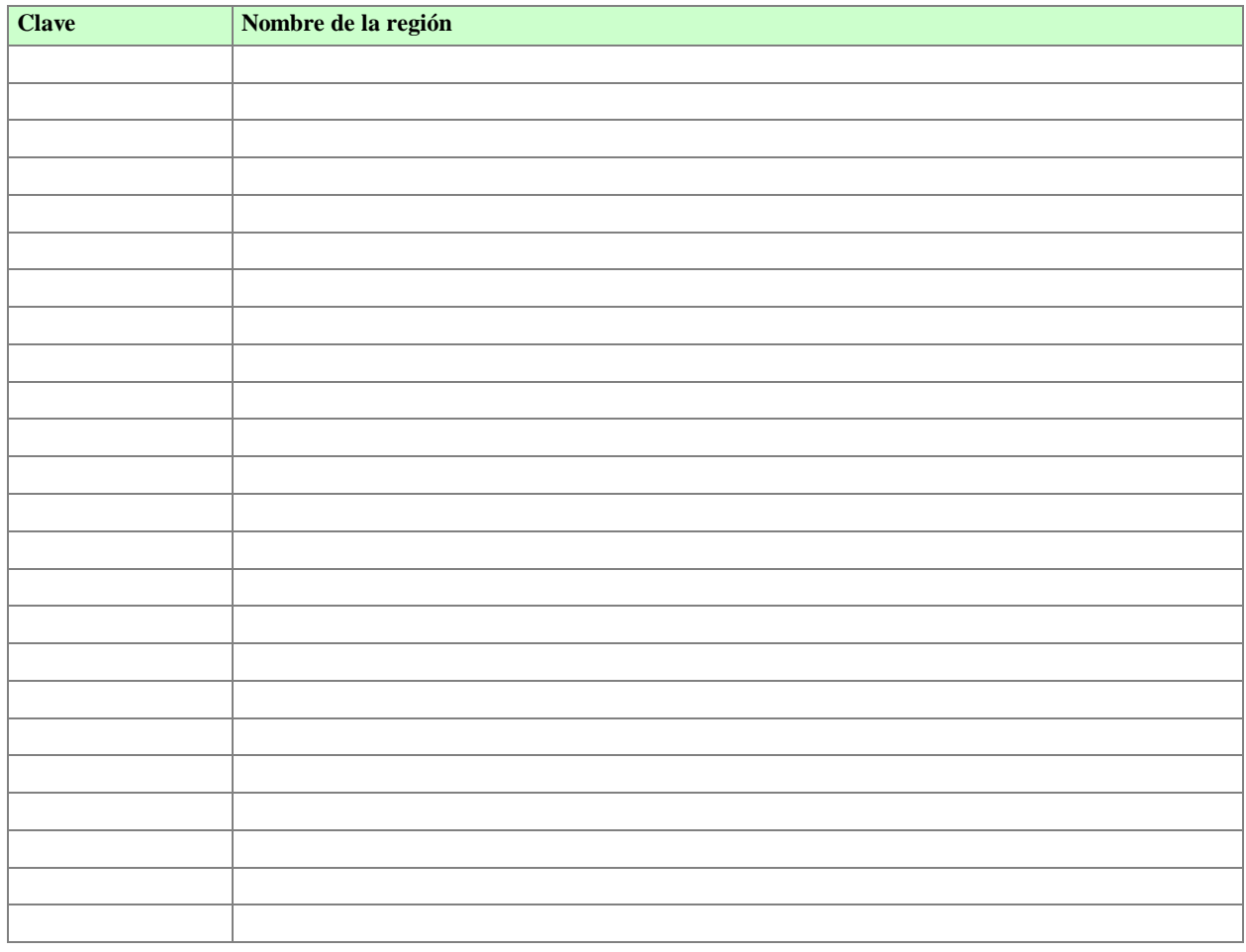

Escriba el nombre y la clave de identificación de la(s) región(es) que incluirá en su base de datos.